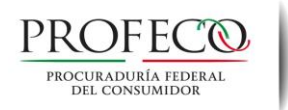

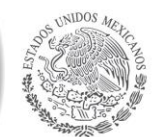

Coordinación General de Educación y Divulgación Dirección General de Educación y Organización de Consumidores Dirección de Educación para el Consumo

México, D.F. 01 de diciembre de 2014

## Asunto: Acciones de Educación para el Consumo en "Fin e inicio de Año 2015".

Estamos cerrando el año 2014 y no tardaremos mucho en empezar el próximo, el Año Nuevo 2015. Como sucede en cada ciclo, hemos experimentado en nuestra salud, economía, en nuestras relaciones sociales, comerciales y con el medio ambiente, las consecuencias de nuestros actos de consumo. Consecuencias que nos deben llevar a la reflexión pero sobre todo a nuestro bienestar, a partir de modificar o corregir aquellos actos de consumo que hemos identificado, no son tan responsables.

Al planear los gastos, las compras para las fiestas decembrinas llegan a anticiparse desde meses antes, ya sea para las tradicionales cenas, para los pagos de servicios como el predial y el agua, para hacer mantenimiento a la casa o algunas renovaciones, para liquidar deudas, e incluso para la compra de regalos.

Nuestra visión en la educación para el consumo, es que la población consumidora no sólo conozca sus derechos sino que los ejerza individual o colectivamente, por sí solo al exigir, en su caso, a proveedoras y proveedores cumplir con sus obligaciones, y acudir a Profeco para exigir la protección de los mismos; que no sólo sea consciente de las consecuencias de sus actos de consumo en sus tres esferas (individual, social y medioambiental), sino que también se comunique y organice con sus iguales para tomar decisiones conjuntas y acuerdos que posibiliten la prevención y la solución de problemas de consumo en el menor tiempo posible, impactando a un mercado global para que sea justo en sus relaciones comerciales en el presente y para que sea posible en las generaciones futuras, fortaleciendo una cultura de consumo responsable e inteligente.

Para orientar a la población en sus diferentes perfiles (Preescolar, Primaria I, Primaria II, Secundaria, Media superior, Universitarios y adultos y Personas Adultas Mayores) trabajaremos en materiales sintetizados y puntuales dentro de los temas ya programados con sus Grupos de Consumidores de acuerdo al Manual de Educación vigente, -considerando que en cualquier temporada del año, como consumidoras y consumidores, debemos actuar responsablemente-. Dichos materiales se les harán llegar durante la primera semana de diciembre. Además, se les invita a participar en los foros Fiestas decembrinas y Evaluación del Portal, próximos a abrir, con el fin de retroalimentar su función y actividades educativas.

En las tablas que se anexan a continuación, se exponen las consideraciones que deberán tomar en cuenta de manera transversal en el temario del Manual de Educación y en los perfiles de la población por atender.

## Reciban atentos y cordiales saludos. Dirección de Educación para el Consumo VPN 56921, 56935 y 56910

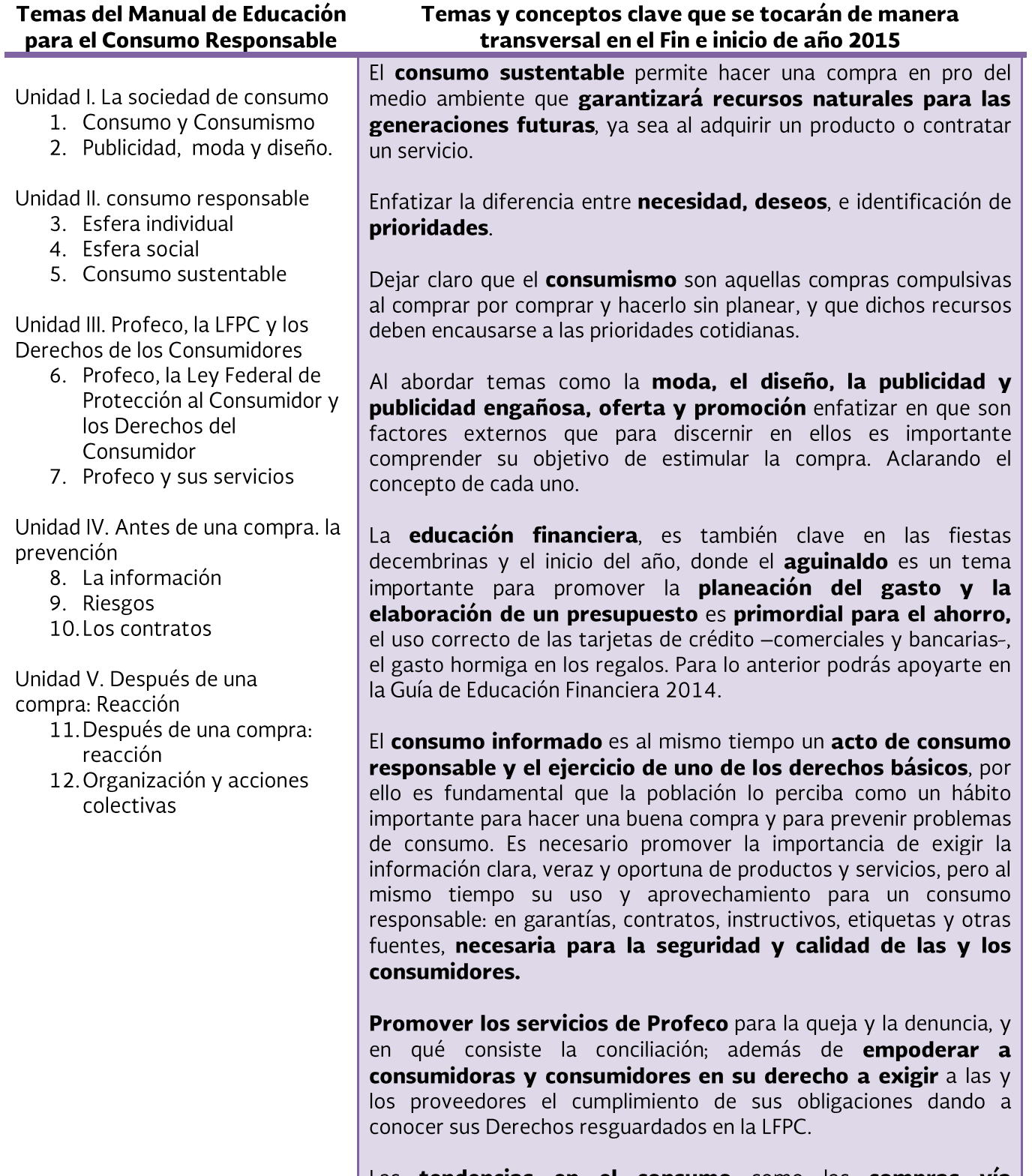

Las tendencias en el consumo como las compras vía electrónica y los servicios de telecomunicaciones son temas actuales en los que la población debe conocer sus Derechos, ponlos al día en: compras por internet, telefonía móvil y fija, servicios de internet, apagón analógico.

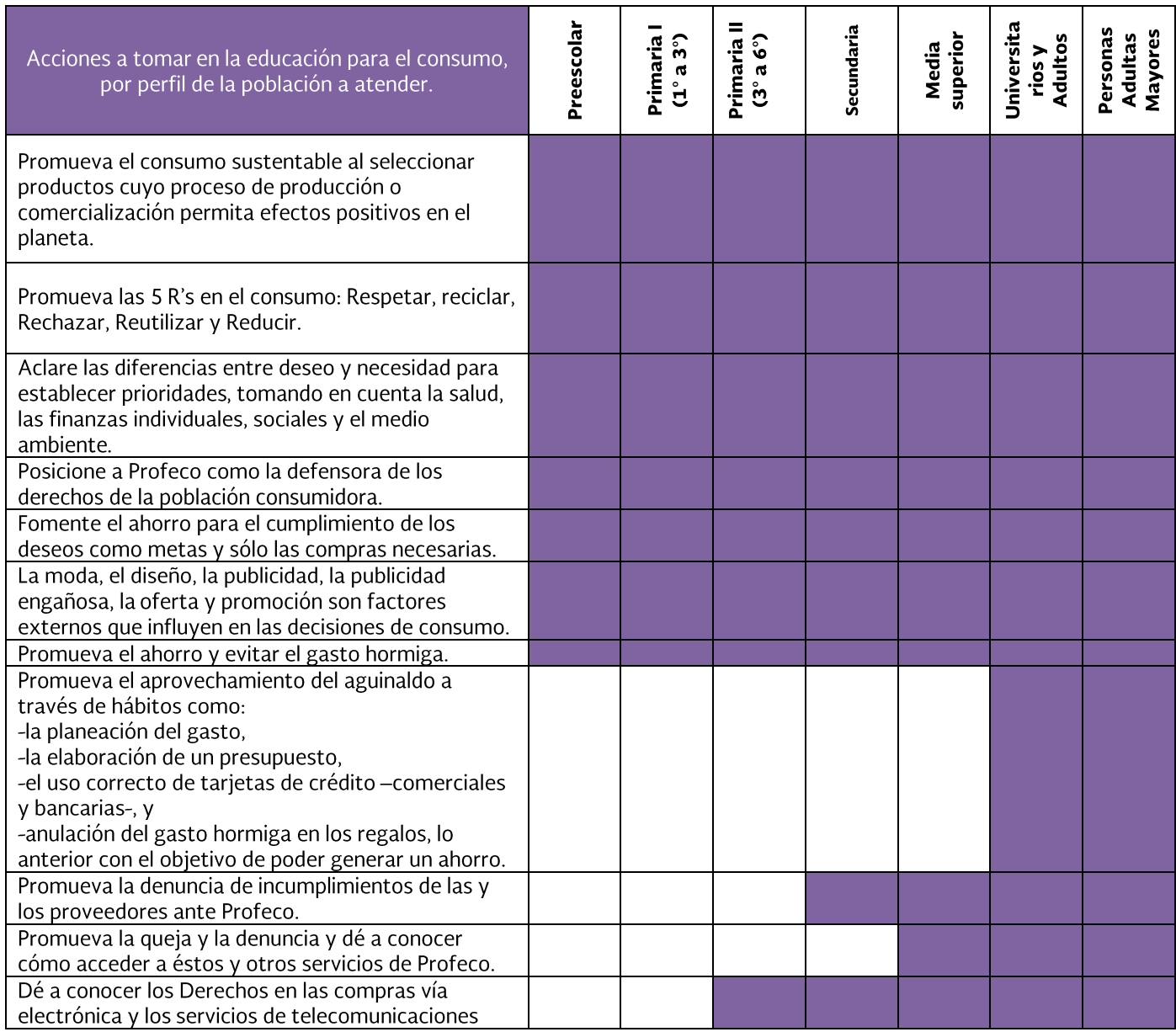

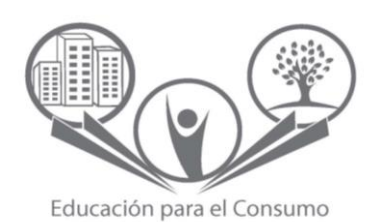

Página [**3** de **3]**